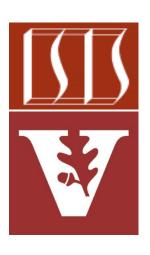

Douglas C. Schmidt

<u>d.schmidt@vanderbilt.edu</u>

www.dre.vanderbilt.edu/~schmidt

Institute for Software Integrated Systems Vanderbilt University Nashville, Tennessee, USA

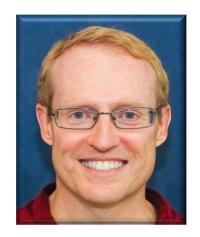

#### Learning Objectives in this Part of the Lesson

- Understand the SearchTaskGang case study
- Recognize the methods that are defined by the TaskGang framework
- Know the subclasses that extends TaskGang (directly or indirectly)
  - SearchTaskGangCommon

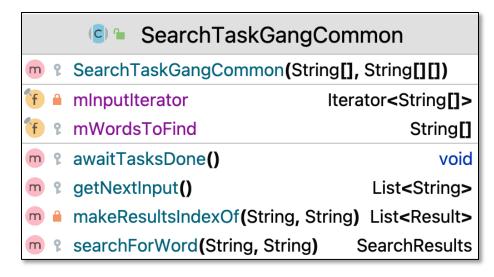

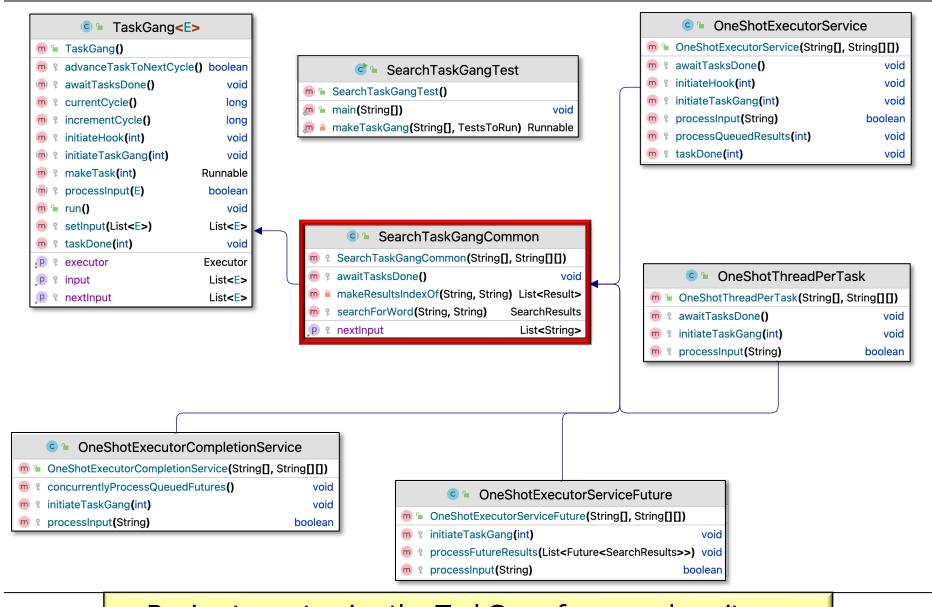

Begins to customize the TaskGang framework so it can concurrently search for keywords in List(s) of String objects

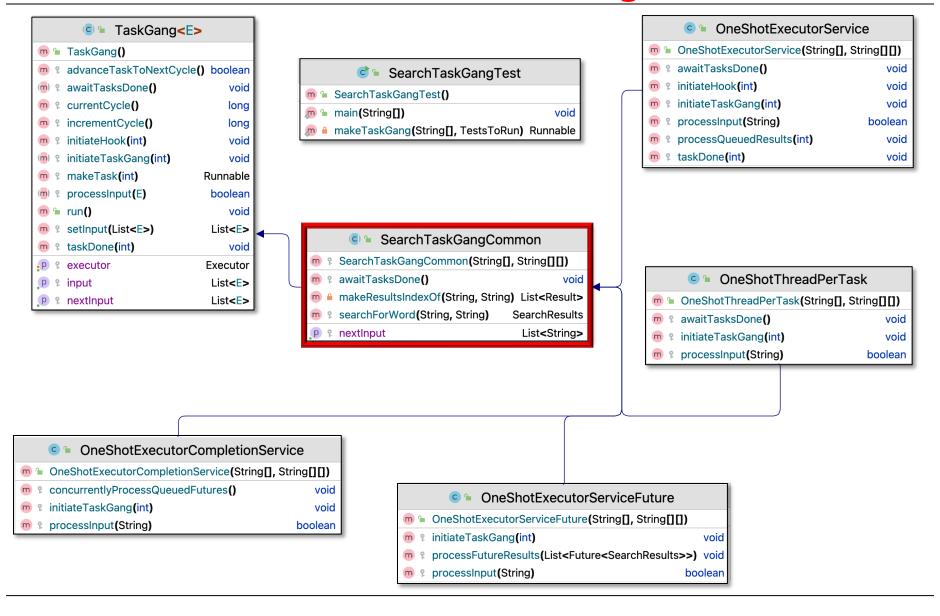

See <u>SearchTaskGang/src/main/java/tasks/SearchTaskGangCommon.java</u>

 TaskGang subclass factors out code common to all the SearchTaskGang Test classes

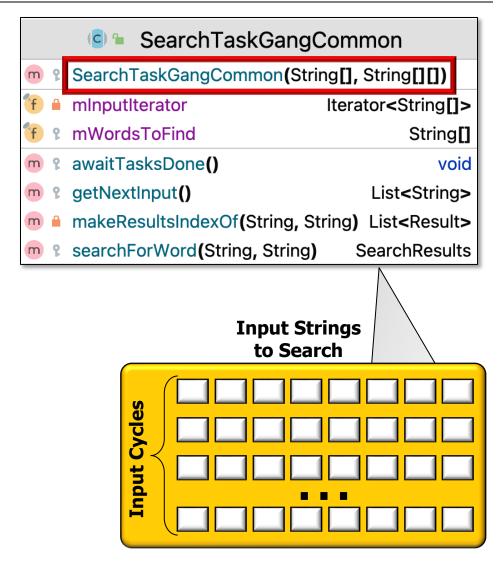

- TaskGang subclass factors out code common to all the SearchTaskGang Test classes
  - Uses an Iterator to systematically access the input

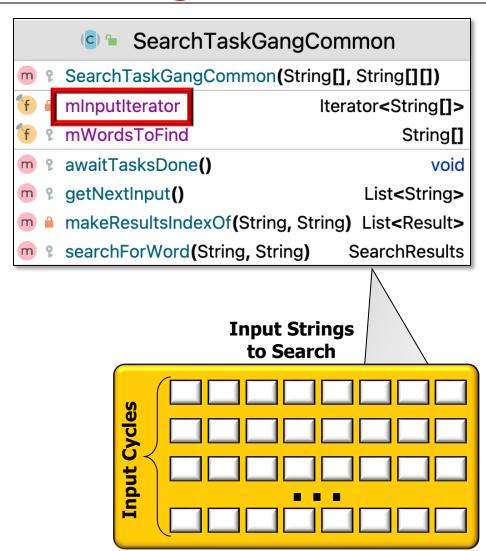

- TaskGang subclass factors out code common to all the SearchTaskGang Test classes
  - Uses an Iterator to systematically access the input
    - Converts array into List

```
if (mInputIterator.hasNext()) {
   mCurrentCycle.
      incrementAndGet();
   return Arrays.asList
      (mInputIterator.next());
} else
   return null;
}
```

```
SearchTaskGangCommon
SearchTaskGangCommon(String[], String[][])
mInputIterator
                             Iterator<String[]>
mWordsToFind
                                       String[]
awaitTasksDone()
                                          void
getNextInput()
                                  List<String>
makeResultsIndexOf(String, String) List<Result>
searchForWord(String, String)
                                SearchResults
                   Input Strings
                     to Search
      Cycles
```

The SearchTaskGang case study just uses a single set of input String objects

- TaskGang subclass factors out code common to all the SearchTaskGang Test classes
  - Uses an Iterator to systematically access the input
  - Each task runs same logic
    - i.e., returns search results

```
SearchTaskGangCommon
SearchTaskGangCommon(String[], String[][])
mInputIterator
                             Iterator<String[]>
mWordsToFind
                                       String[]
awaitTasksDone()
                                          void
getNextInput()
                                  List<String>
makeResultsIndexOf(String, String) List<Result>
searchForWord(String, String)
                                SearchResults
                   Input Strings
                     to Search
      Input Cycles
```

```
// Check to see how many times
// (if any) the word appears
// in the input data.
return new SearchResults(...);
```

These tasks are "embarrassingly parallel" since there are no dependencies

mInputIterator

mWordsToFind

getNextInput()

awaitTasksDone()

SearchTaskGangCommon

Iterator<String[]>

String[]

List<String>

void

SearchTaskGangCommon(String[], String[][])

- TaskGang subclass factors out code common to all the SearchTaskGang Test classes
  - Uses an Iterator to systematically access the input
  - Each task runs same logic
    - i.e., returns search results

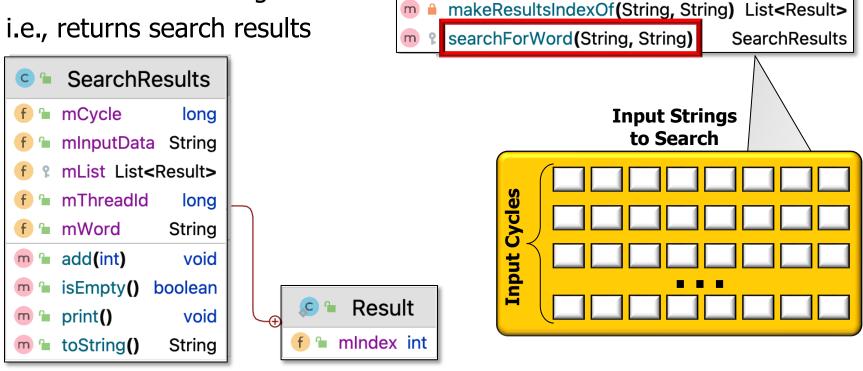

See SearchTaskGang/src/main/java/utils/SearchResults.java

- TaskGang subclass factors out code common to all the SearchTaskGang Test classes
  - Uses an Iterator to systematically access the input
  - Each task runs same logic
  - Barrier shutdowns the Executor & wait for the gang of Threads in the pool to exit

```
getExecutor().shutdown();
...
getExecutor().
  awaitTermination(...);
```

```
SearchTaskGangCommon
SearchTaskGangCommon(String[], String[][])
mInputIterator
                            Iterator<String[]>
mWordsToFind
                                      String[]
awaitTasksDone()
                                         void
getNextInput()
                                  List<String>
makeResultsIndexOf(String, String) List<Result>
searchForWord(String, String)
                                SearchResults
                  Input Strings
                    to Search
      Cycles
```

 There are no commitments (yet) to many of the hook methods defined by the TaskGang framework

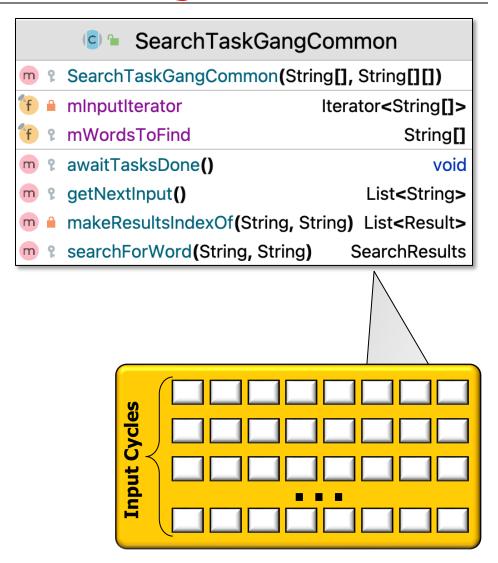

- There are no commitments (yet) to many of the hook methods defined by the TaskGang framework
  - e.g., no Executor implementation, concurrency model, sync vs. async processing, specific source of input Strings, etc.

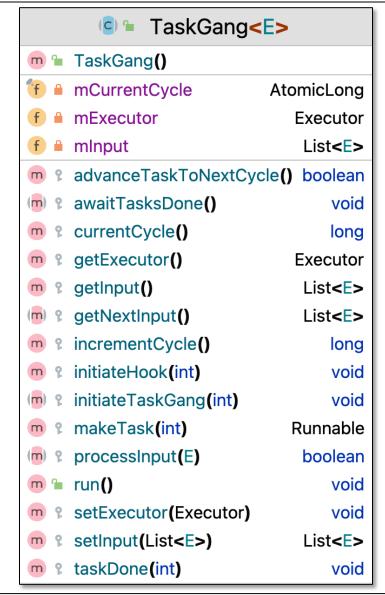

- There are no commitments (yet) to many of the hook methods defined by the TaskGang framework
  - e.g., no Executor implementation, concurrency model, sync vs. async processing, specific source of input Strings, etc.
  - These commitments are added by subclasses

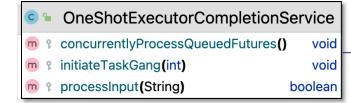

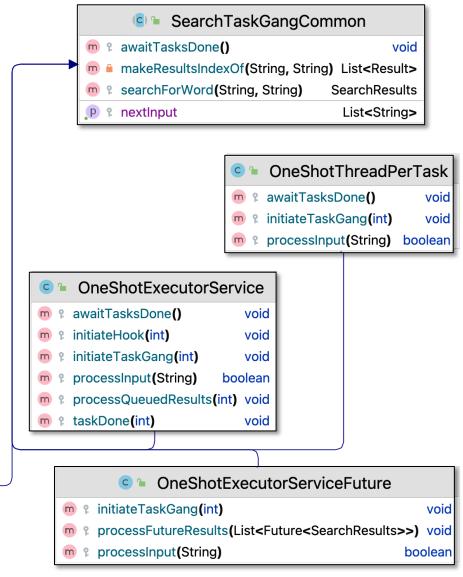

# Walkthrough of the SearchTaskGangCommon Class

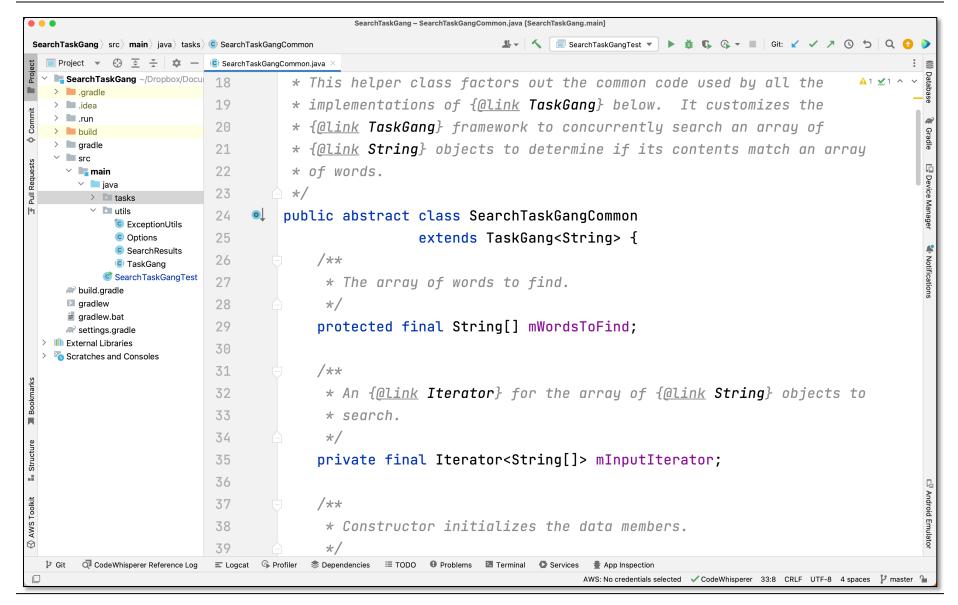

See <a href="SearchTaskGang/src/main/java/tasks/SearchTaskGangCommon.java">See SearchTaskGang/src/main/java/tasks/SearchTaskGangCommon.java</a>